# Storytelling/ Prototyping

Creating a narrative with visualization

### Wealth Inequality in America

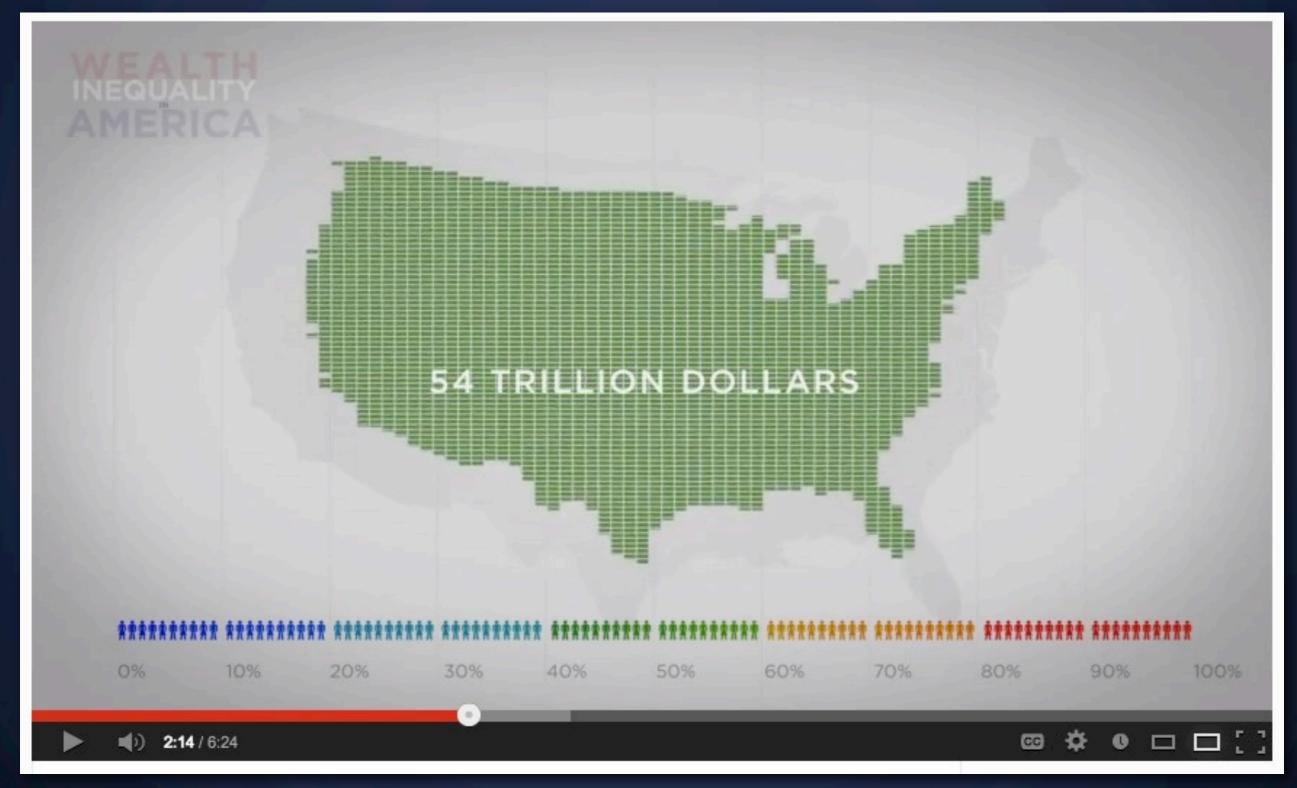

Sketch out a visual narrative

What you are working with

Sketch out a visual narrative

What you are working with

Charts

Sketch out a visual narrative

What you are working with

Charts
Your opinion

### Sketch out a visual narrative

What you are working with

Charts
Your opinion
Printer
(downstairs)

### Sketch out a visual narrative

What you are working with

Charts

Scissors

Your opinion

Printer (downstairs)

### Sketch out a visual narrative

What you are working with

Charts

Scissors

Your opinion

Post-It Notes

Printer (downstairs)

### Sketch out a visual narrative

What you are working with

**Charts** Scissors

Your opinion Post-It Notes

Printer Whiteboards

(downstairs)

### Sketch out a visual narrative

#### What you are working with

Charts

Scissors

Poster boards

Your opinion

Post-It Notes

Printer (downstairs)

Whiteboards

### Sketch out a visual narrative

#### What you are working with

Charts

Scissors

Poster boards

Your opinion

Post-It Notes

Very little time

Printer (downstairs)

Whiteboards

#### Sketch out a visual narrative

#### What you are working with

Charts

Scissors

Poster boards

Your opinion

Post-It Notes

Very little time

Printer (downstairs)

Whiteboards

post a photo to the blog

### Option 1

Static / Print infographic

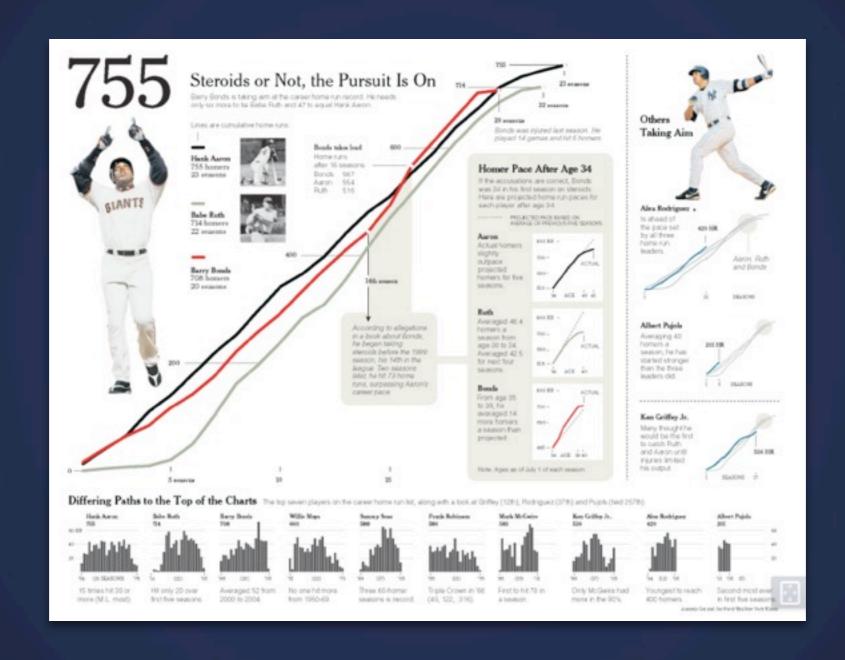

Layout

Visual Hierarchy and Flow

Colors

### Option 2

Interactive Narrative

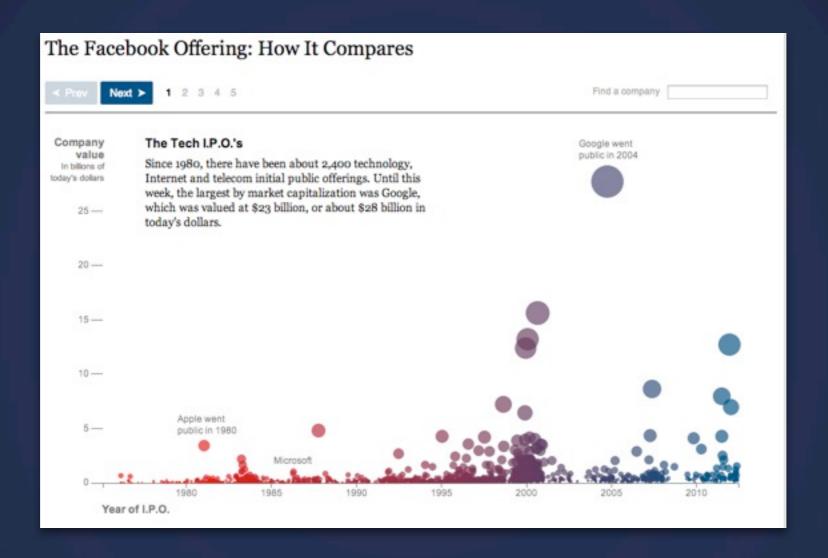

#### **Drill-Down Story**

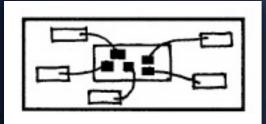

#### Interactive Slideshow

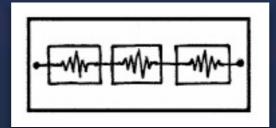

#### Martini Glass Structure

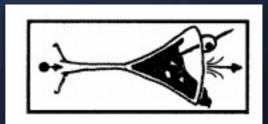

## Time

You have 30 minutes

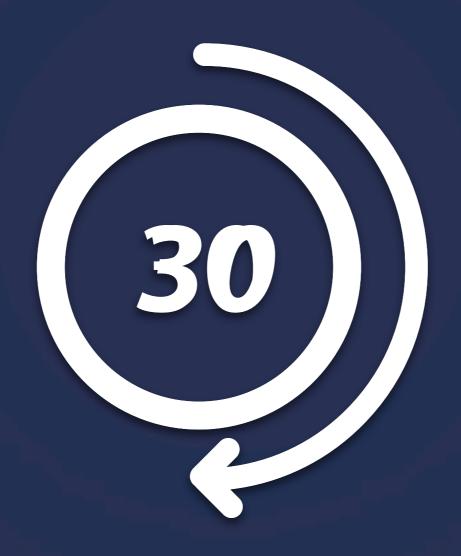

### Goal

Think about how to tell the story with a visualization – interactive *or* static

sketch out user / interaction flow

design for a specific audience

# Your turn

#### Sketch out a visual narrative

#### What you are working with

Charts

Scissors

Poster boards

Your opinion

Post-It Notes

Very little time

Printer (downstairs)

Whiteboards

post a photo to the blog

# Let's see

# Final Project

**Project pitches next Tuesday and Thursday** 

## Next Lecture

**Effective Visualizations (More tips!)** 

## Next Lab

**Visualization Critique**